**Tutorial do sistema de Matrícula da Pós-Graduação**

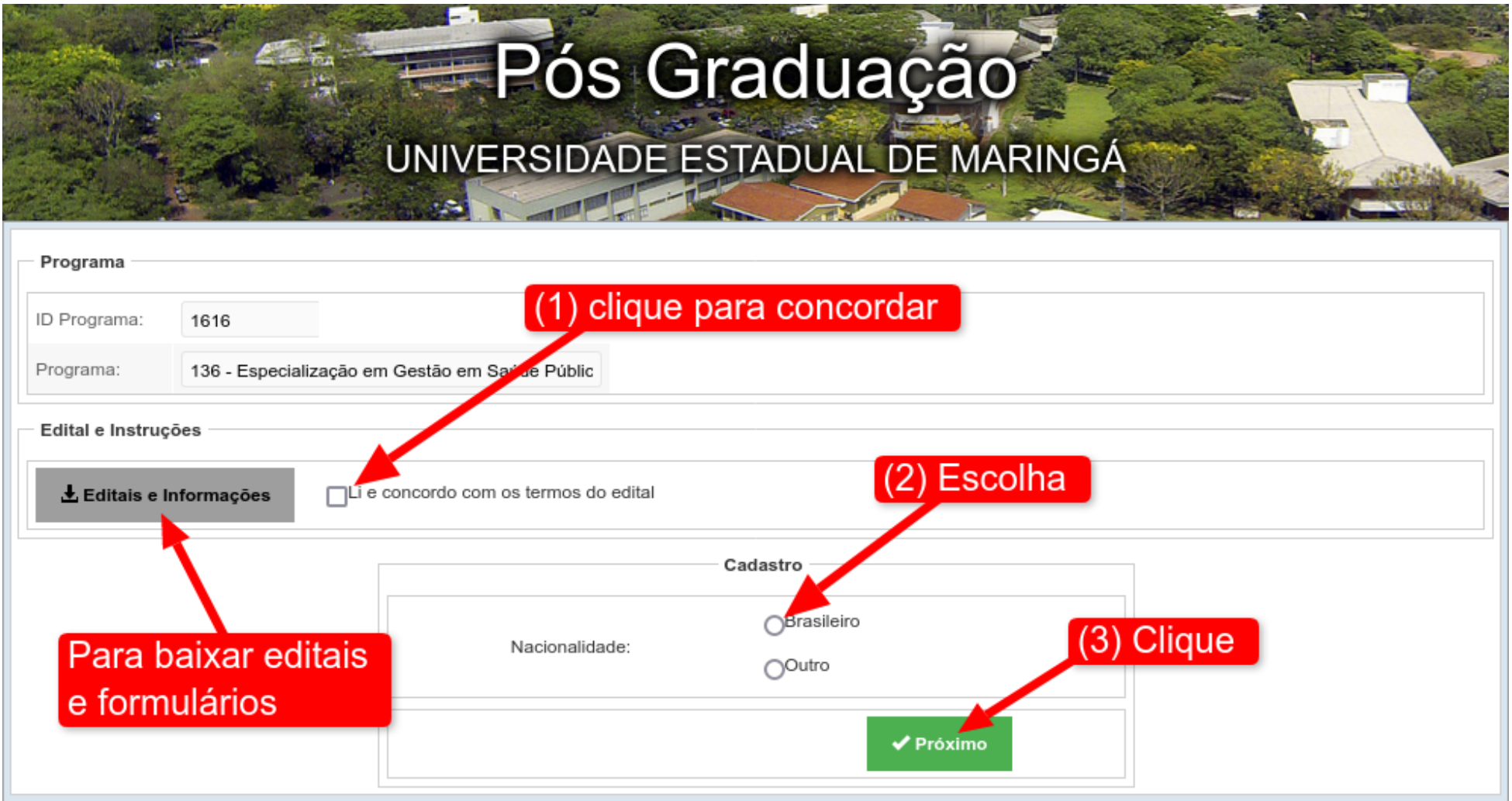

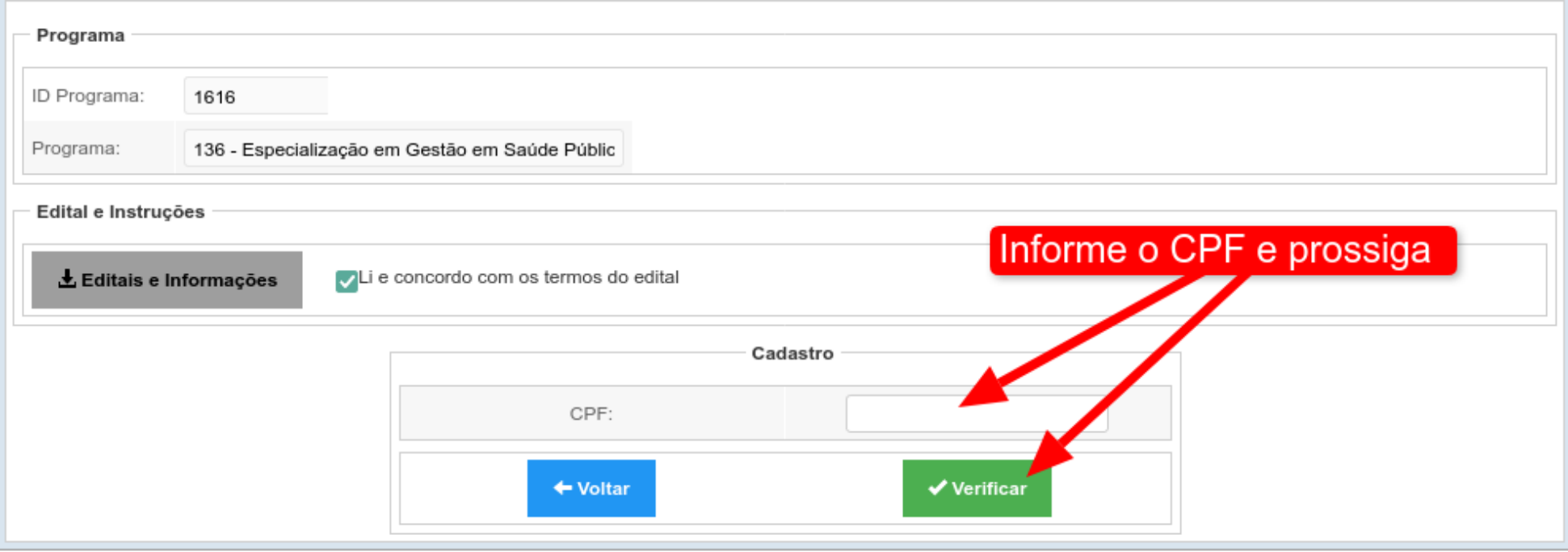

# Pós Graduação

## UNIVERSIDADE ESTADUAL DE MARINGA

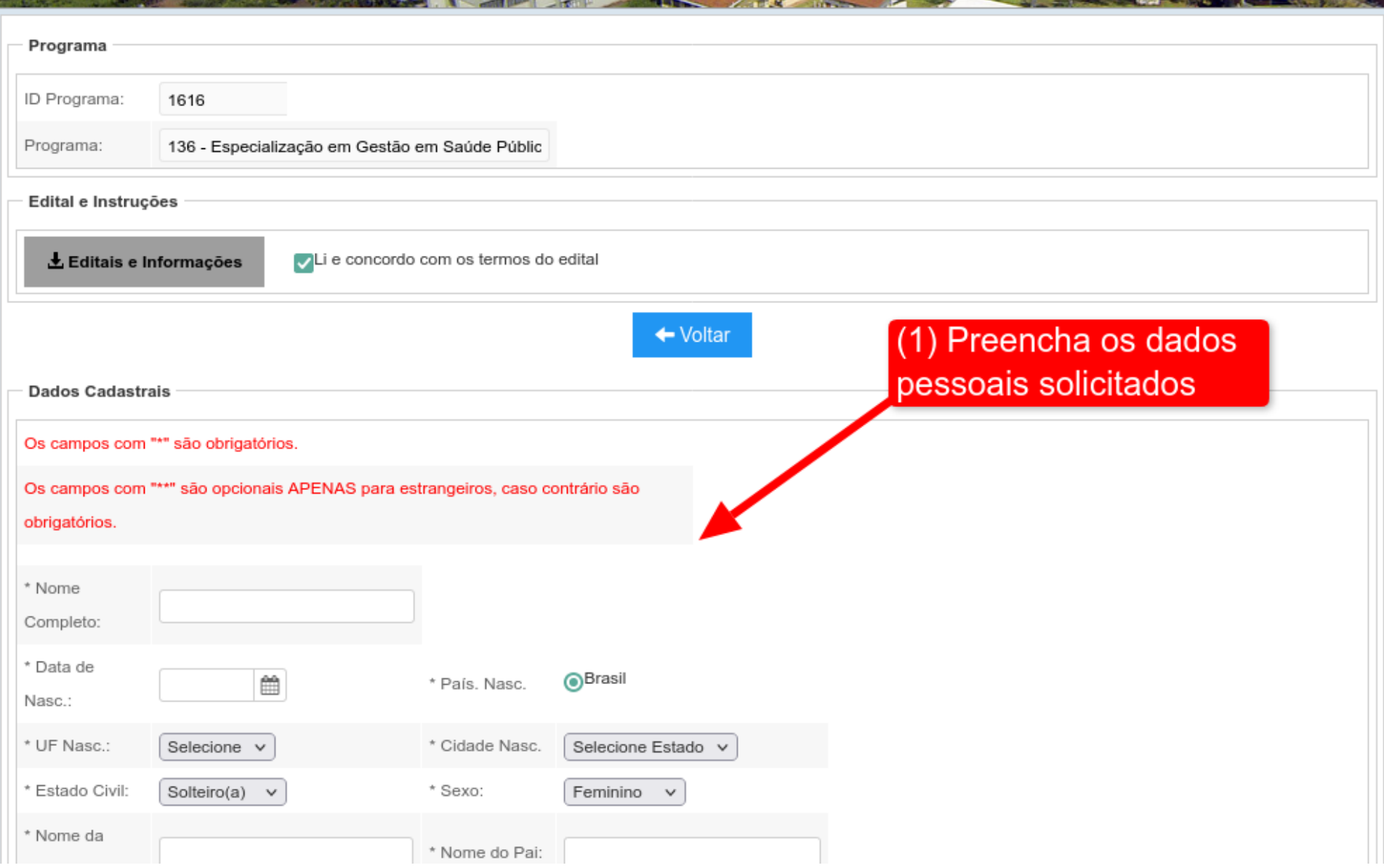

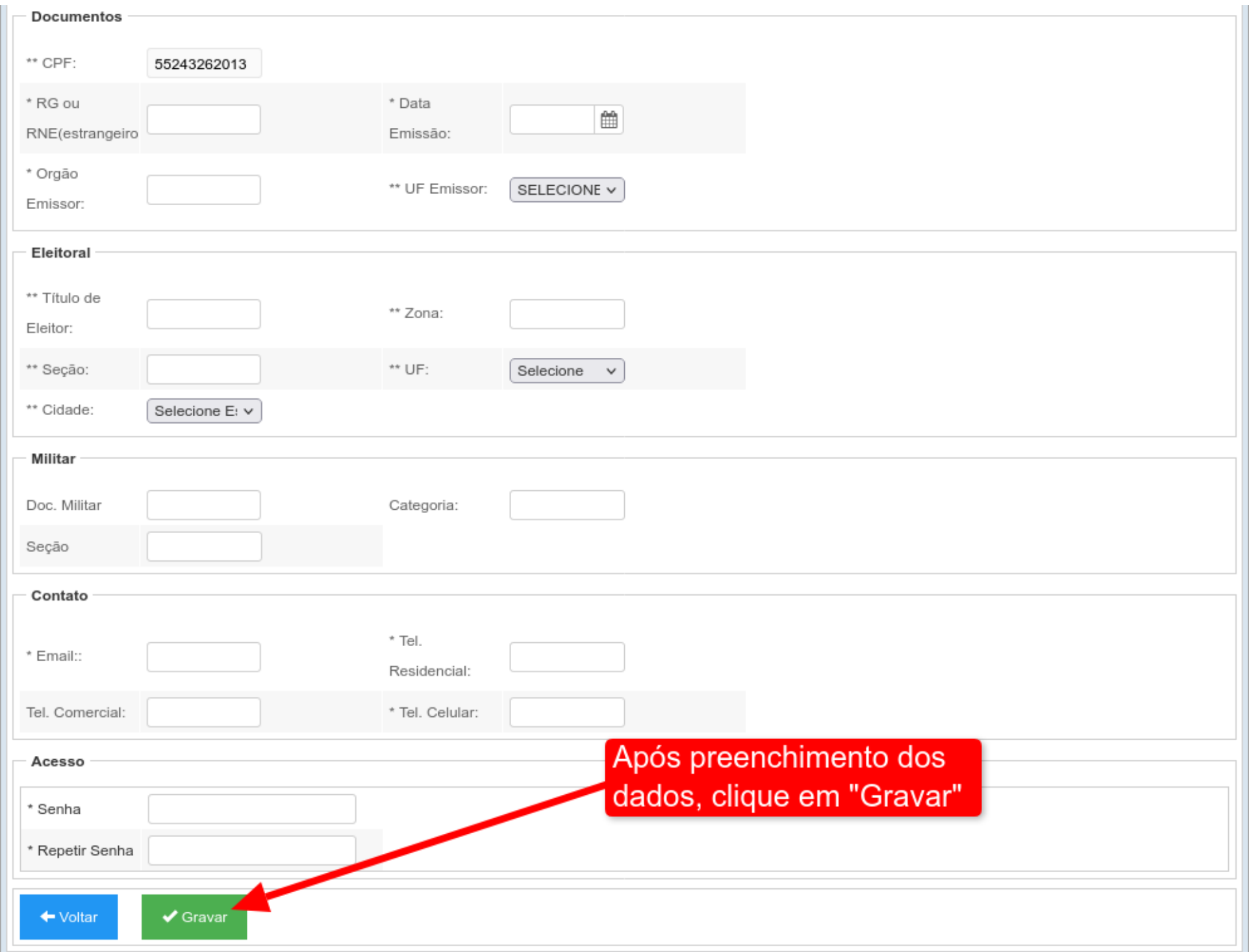

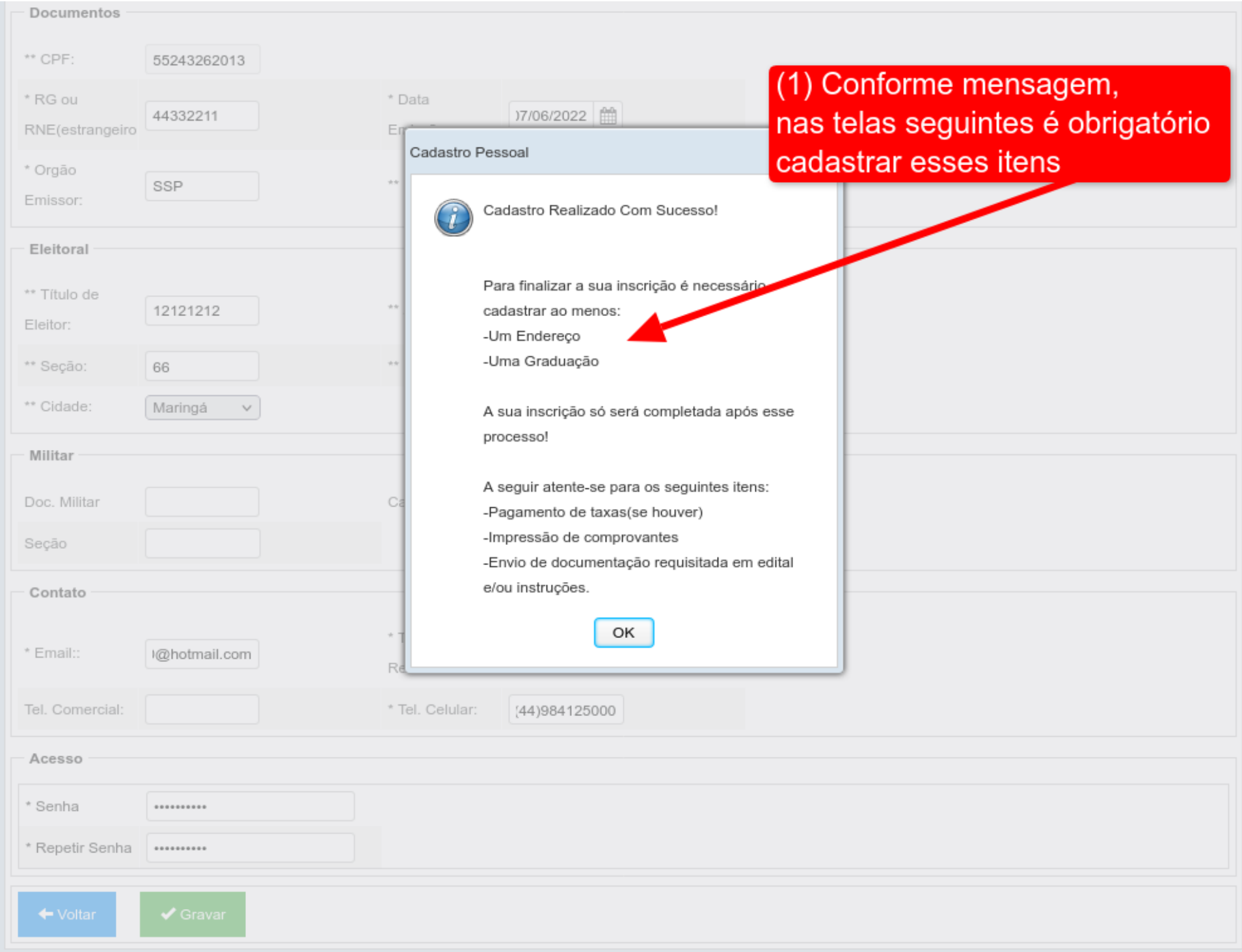

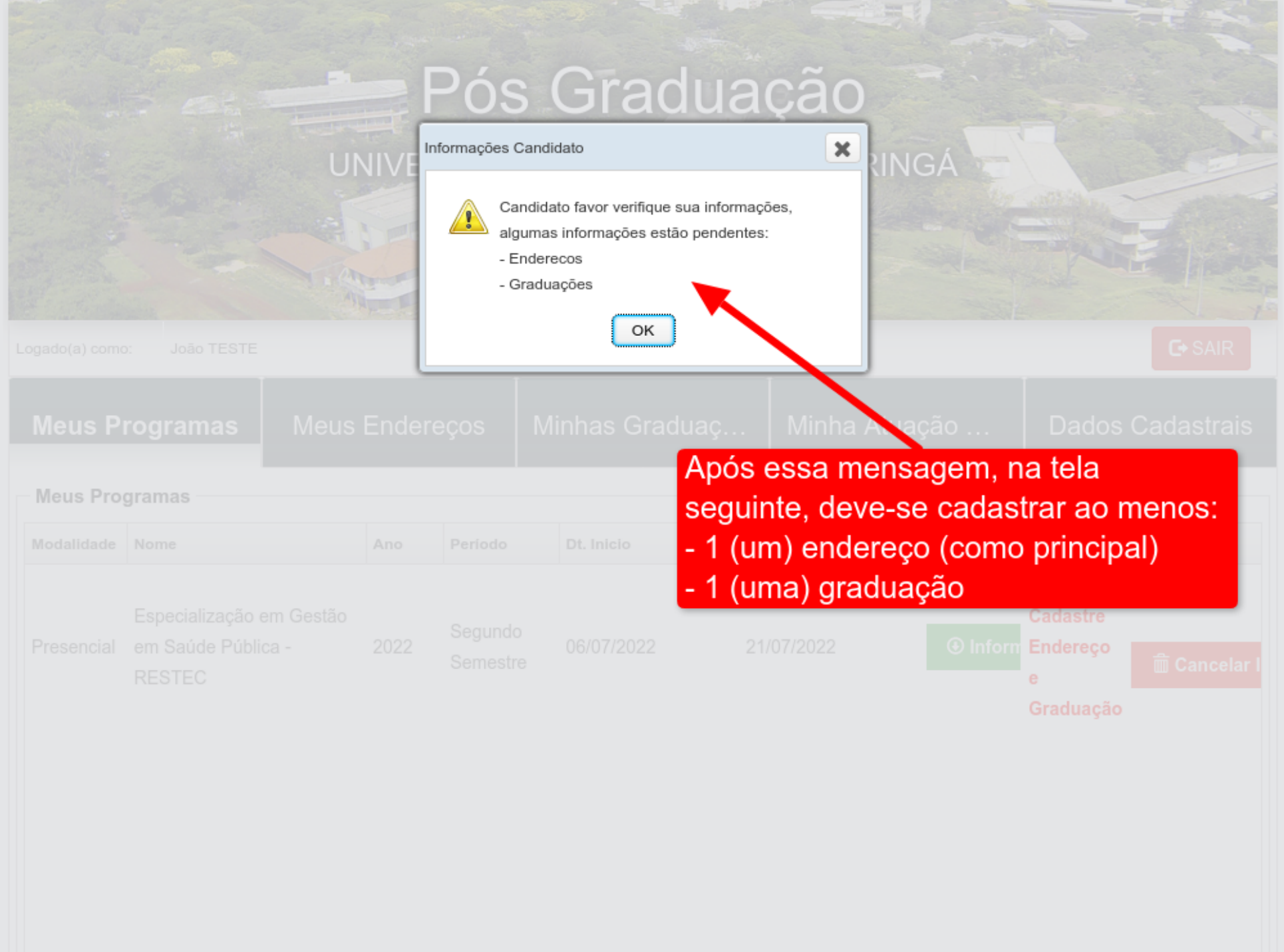

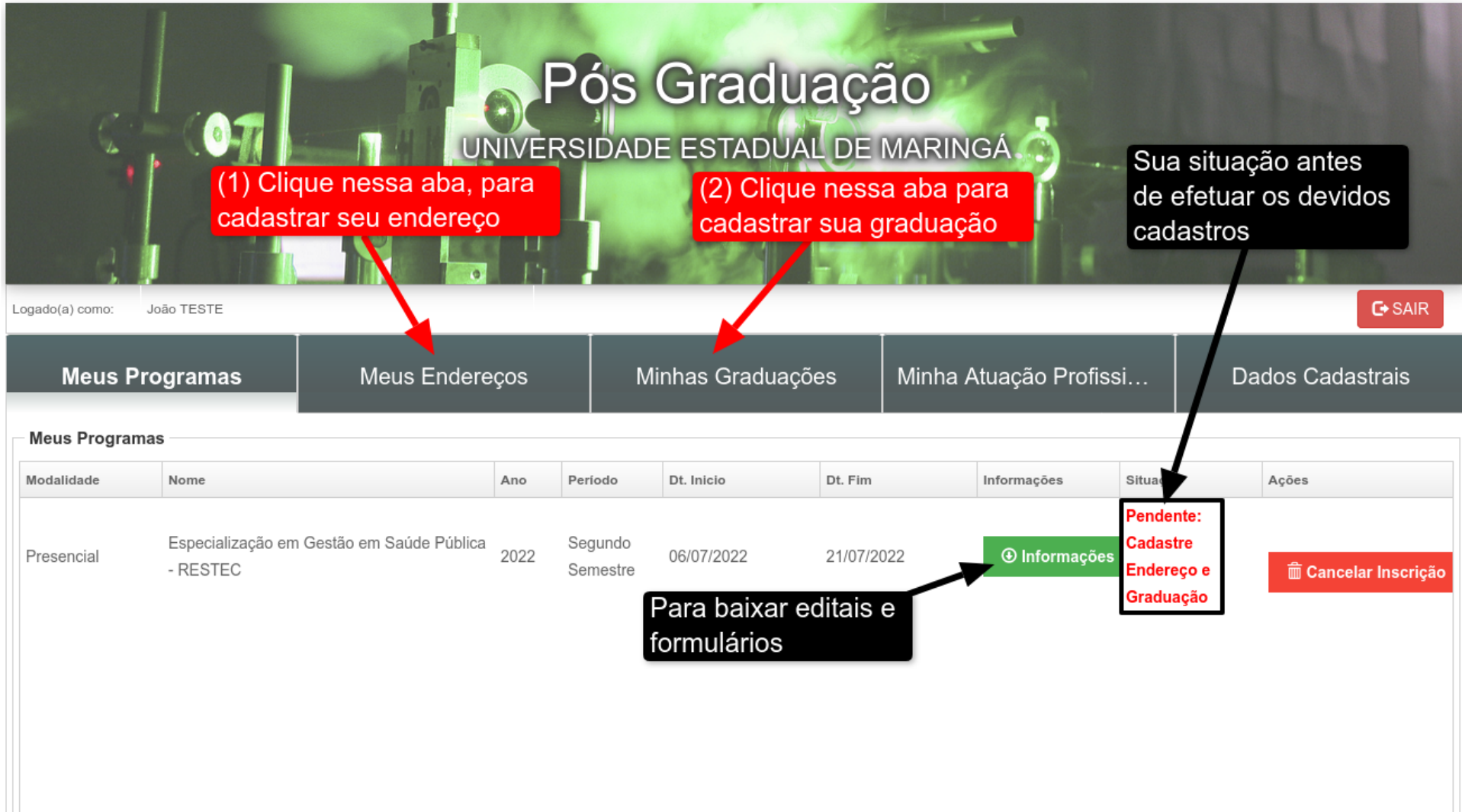

## Pós Graduação

### UNIVERSIDADE ESTADUAL DE MARINGÁ

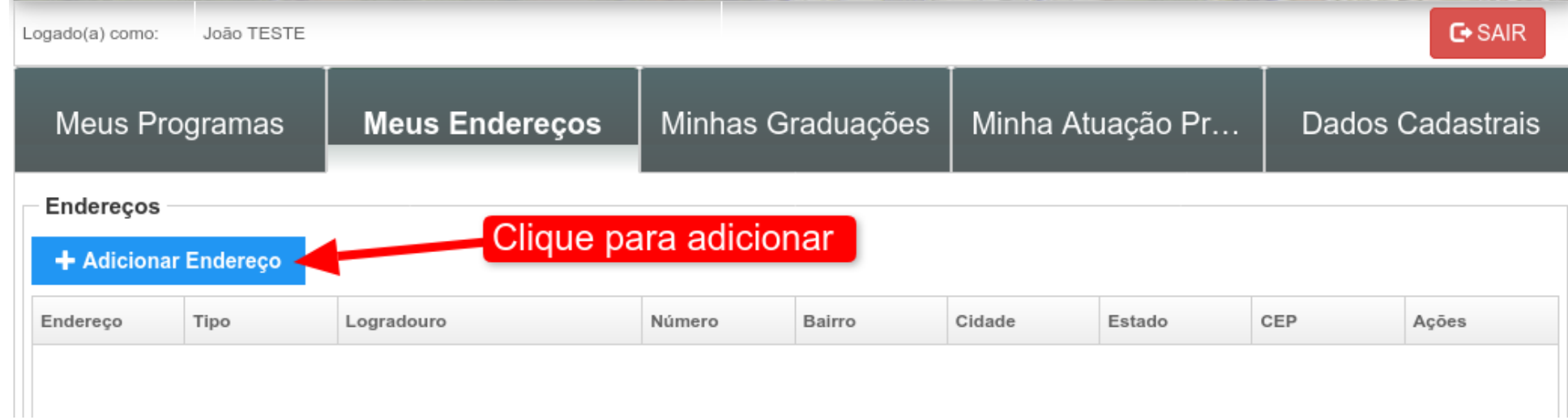

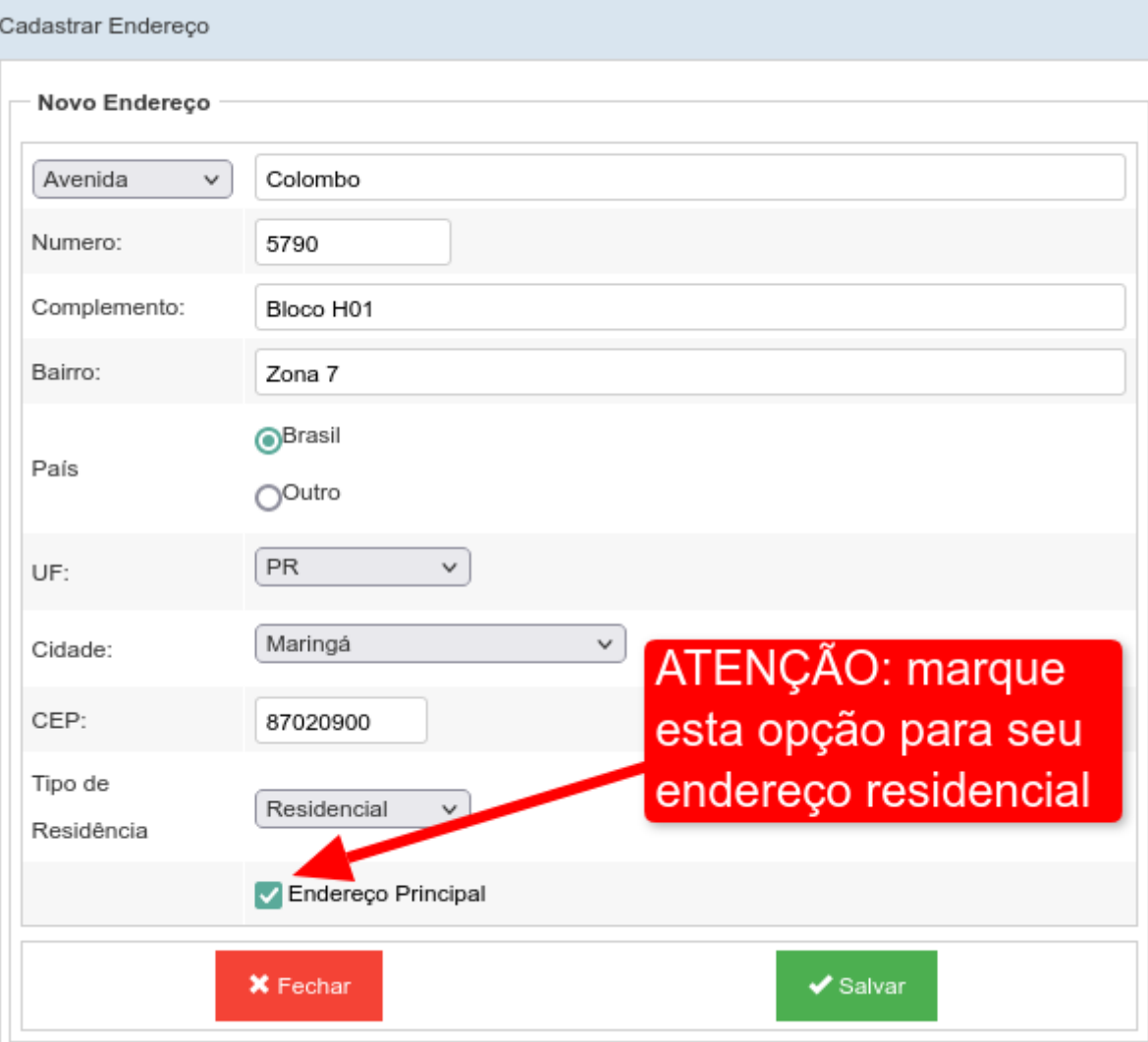

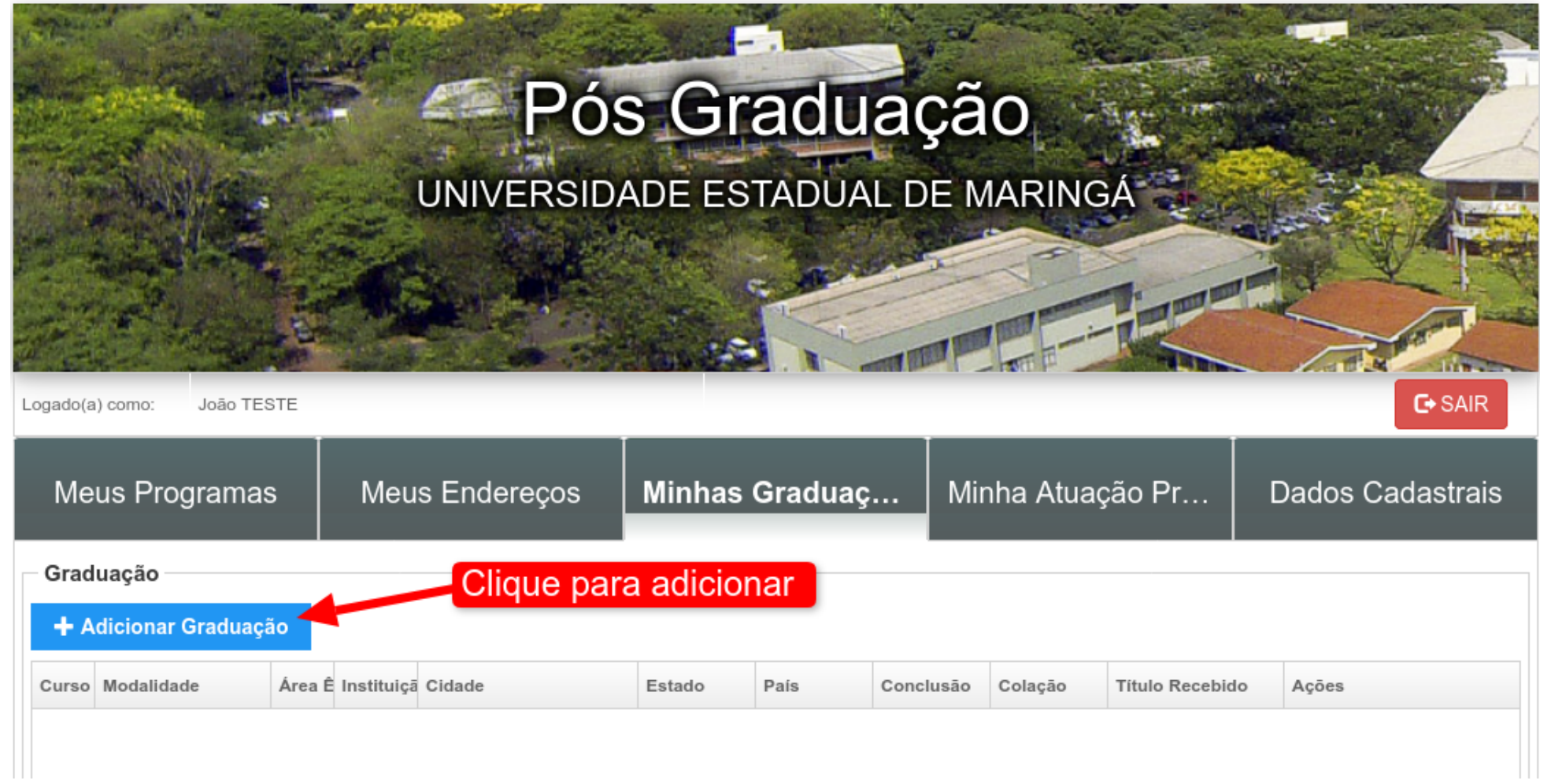

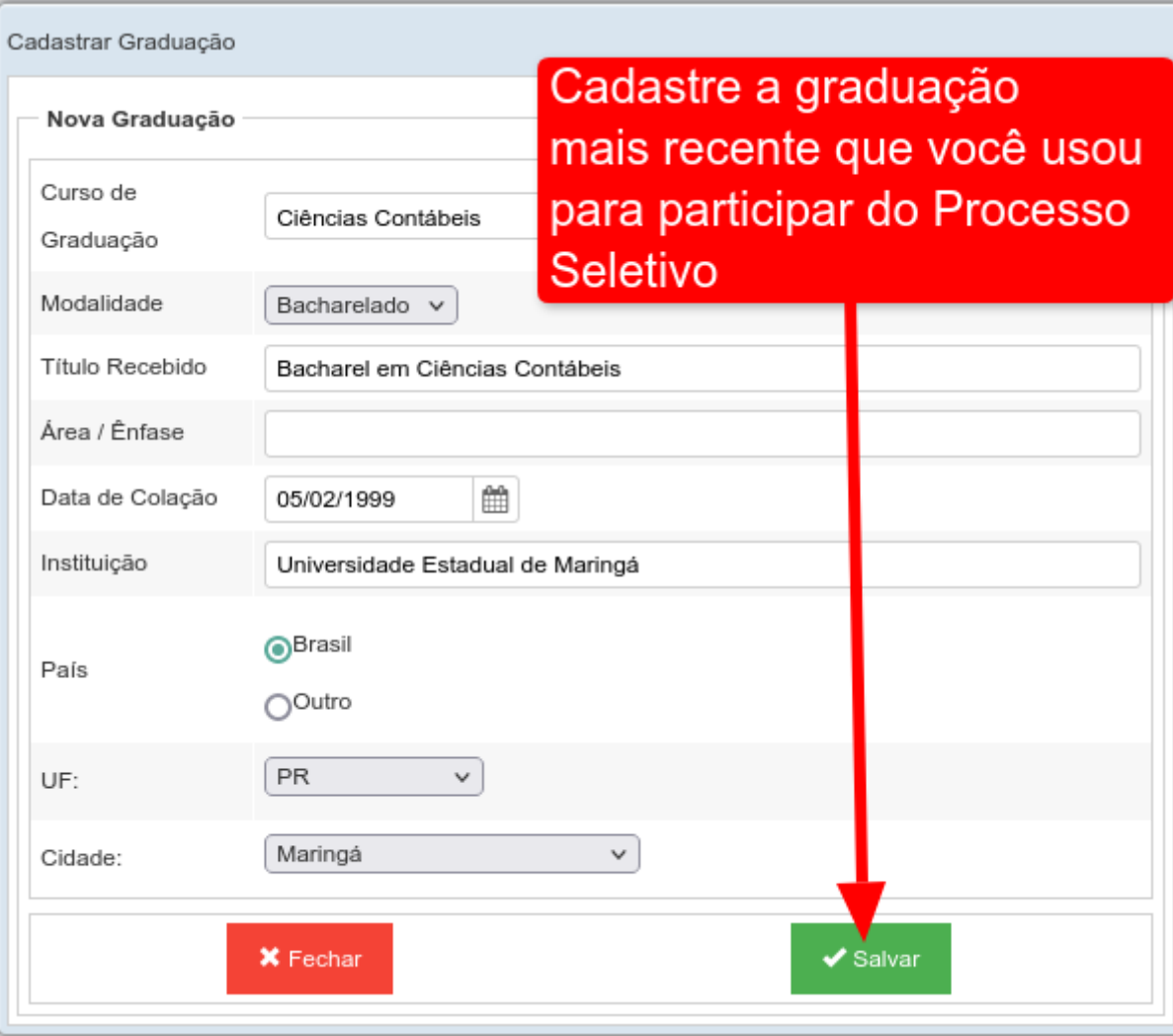

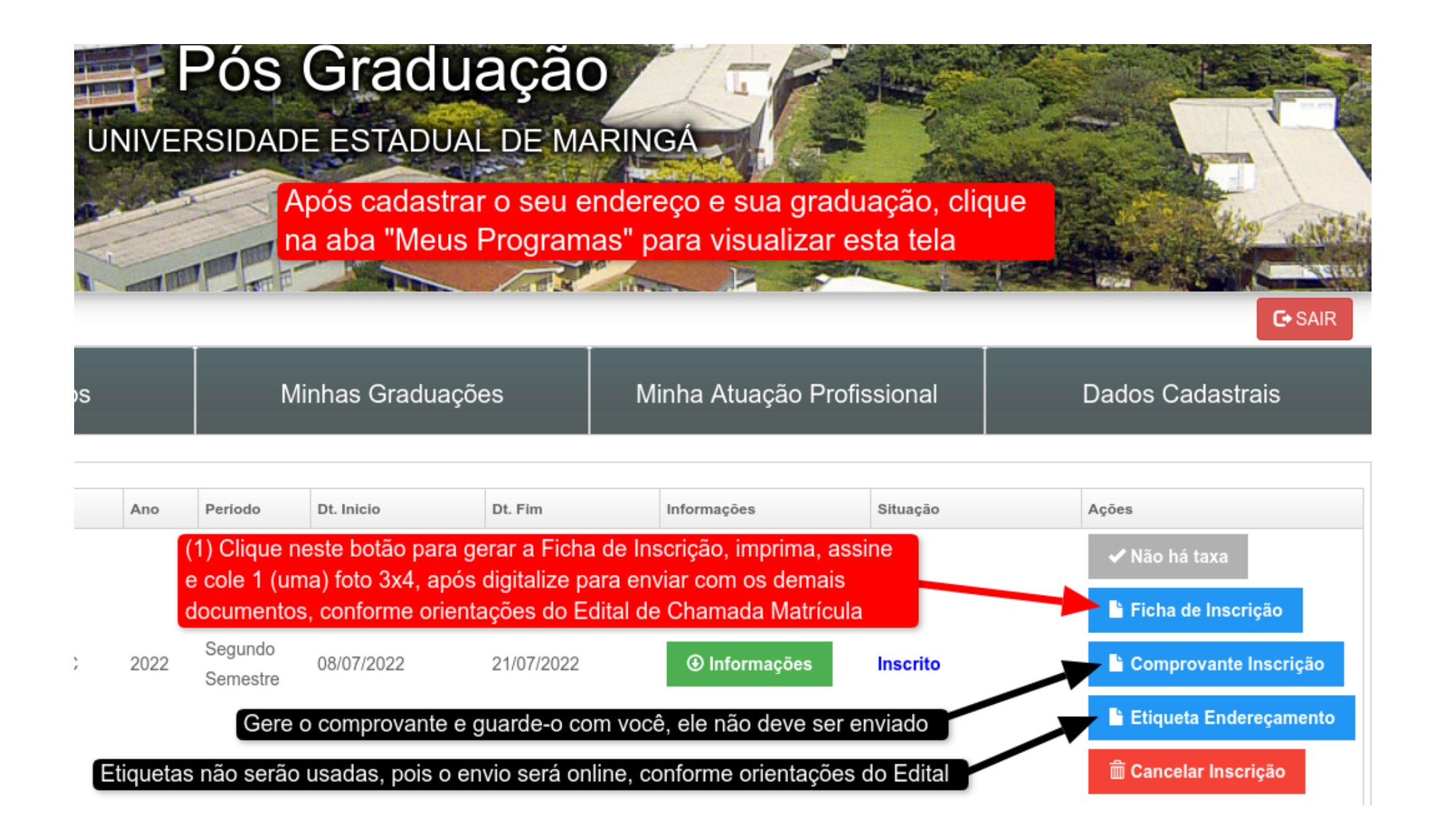

#### UNIVERSIDADE ESTADUAL DE MARINGÁ

FICHA DE INSCRIÇÃO PARA CURSO DE PÓS-GRADUAÇÃO Especialização em Gestão em Saúde Pública - RESTEC

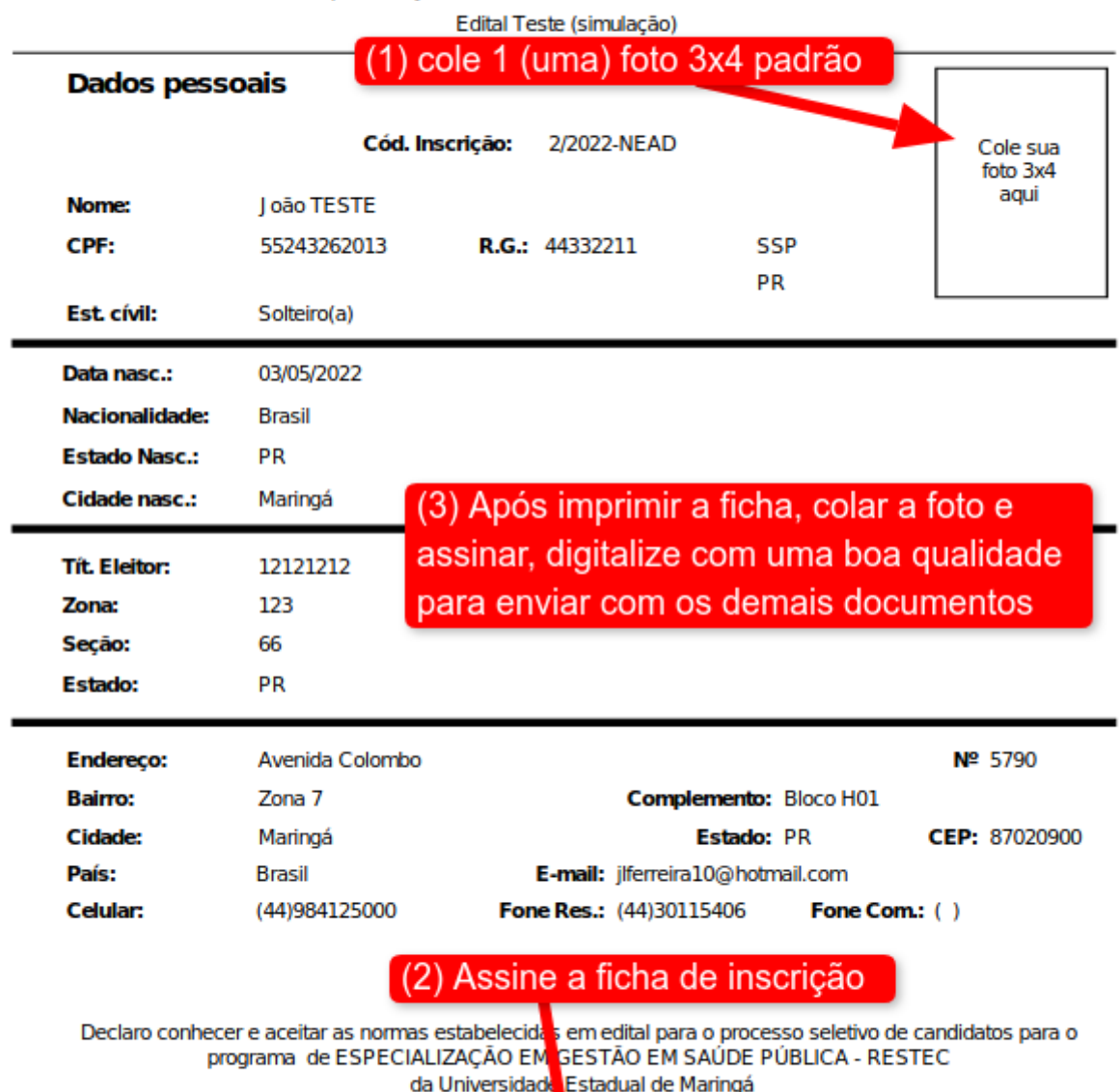